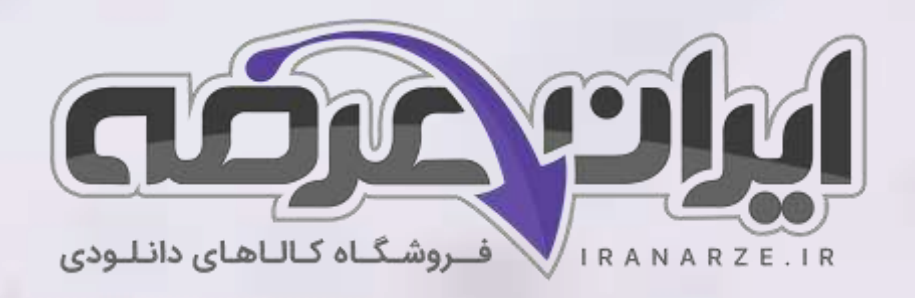

**توضیحات:** 

•

- **ویژه آموزش و پرورش**
- **هنرآموز شبکه و نرم افزار رایانه** 
	- **حیطه تخصصی**
	- **تالیف تیر 1402**

 $27.90$ 

**سواالت استخدامی کتاب تولید محتوای الکترونیک و برنامه سازی پایه دهم دوره متوسطه )کد 210290(تالیف تیر 1402**

[برای دانلود رایگان جدیدترین سواالت استخدامی](https://iranarze.ir/ES554) هنرآموز شبکه و نرم افزار رایانه، اینجا بزنید

[برای دانلود رایگان مرجع این سواالت،](https://iranarze.ir/wp-content/uploads/2023/06/%D8%AA%D9%88%D9%84%DB%8C%D8%AF-%D9%85%D8%AD%D8%AA%D9%88%D8%A7%DB%8C-%D8%A7%D9%84%DA%A9%D8%AA%D8%B1%D9%88%D9%86%DB%8C%DA%A9-%D9%88-%D8%A8%D8%B1%D9%86%D8%A7%D9%85%D9%87-%D8%B3%D8%A7%D8%B2%DB%8C.pdf) تولید محتوای الکترونیک و برنامه سازی دهم، اینجا بزنید

»انتشار یا استفاده غیر تجاری از این فایل، بدون حذف لوگوی ایران عرضه مجاز می باشد«

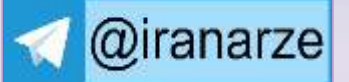

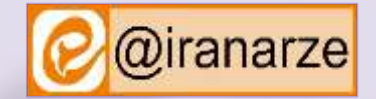

**iranarze.ir**

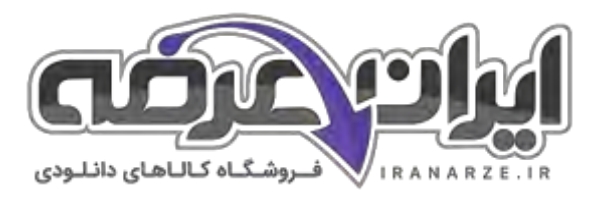

## **سواالت استخدامی تولید محتوای الکترونیک و برنامه سازی دهم**

**-1 هنر .... ارتباط تصویر با مخاطب است این هنر با استفاده از نقطه خط شکل و رنگ در کوتاه ترین زمان بیشترین پیام را به مخاطب میدهد. )ir.iranarze)** 1( نقاشی 2( گرافیک 3( مجسمه سازی 4( 1 و 3 **-2 کدامیک از خصوصیات نرم افزار Illustrator Adobe است؟ )ir.iranarze )** 1( حجم پایین 2( کیفیت باال 3( رزوبوشن پایین 4( 1 و 2 **-3 کدام گزینه از مهمترین فنون طراحی است؟ ) ir.iranarze )** 1( طراحی با اشکال هندسی 2( طراحی سیاه قلم 3( آشنایی با رنگ های پایه 4( 2 و 3 **-4 یکی از مهم ترین ابزارهای نرم افزار Illustrator ابزار ..... است که از آن برای ایجاد مسیر به منظور طراحی اشکال استفاده می شود. )ir.iranarze )**  $link (f)$  Shapes  $(f)$  Path  $(f)$  Pen (1) **-5 گزینه اشتباه کدام است؟ )ir.iranarze)** 1( مسیرها از نقاطی به نام Point Anchor یا نقاط لنگری تشکیل شده اند که قابلیت ویرایش ندارند. 2( در برخی نقاط مسیر لنگری دستگیره هایی برای تغییر جهت منحنی وجود دارد که به آن Handle Direction گفته میشود. 3( برای ویرایش این دستگیره ها از نقاط تغییر جهت Point Direction استفاده میشود.  $\uparrow$   $\uparrow$  ( $\uparrow$ **-6 ...... قالب تصویری متحرک است که شامل تعدادی تصویر یا فریم است که به ترتیب خاصی نمایش داده می شوند. در قالب های gif از روش فشرده سازی برای ذخیره اطالعات استفاده می شود .به همین دلیل دارای حجم پایینی هستند . )ir.iranarze )**  $exe(f)$  swf  $(f \tanh f)$  animation Gif  $(f \tanh f)$  png () **-7 به وسیله ..... میتوان محدوده خاصی از یک تصویر را قابل نمایش ساخت یا ویرایش کرد. بخشی که خارج از این محدوده قرار دارد غیر قابل نمایش و ویرایش خواهد بود. )ir.iranarze )** 1( ماسک 2( Pen 3 )Illustrator 4 )ویراستار **-8 به وسیله ...... میتوان بخش هایی از یک تصویر را مخفی کرد. بنابراین بخش کات شده تصویر قابل نمایش شده و بخشهایی که خارج از این مح دوده هستند تحت تأثیر ماسک باقی مانده و نمایش داده نمیشوند. ) ir.iranarze )** 1( ماسک برشی 2( Mask Clipping 3 )ماسک شفافیت 4( 1 و 2 **-9 کدام گزینه یک پیش نمایش سریع از طرح در هنگام وارد شدن به یک نرم افزار دیگر به شما نشان میدهد؟ )ir.iranarze )** Embed fonts ( $f$  Version  $(f$  preview format  $(f$  Encapsulated Post Script  $(f)$ **-10 اگر میخواهید در خروجی EPS قلم های استفاده شده، در طرح قرار گیرد و هنگامی که فرد دیگری آن را باز میکند قلمها در دسترس او باشد، کدام قسمت را باید فعال کنید؟ )ir.iranarze )** Embed fonts ( $\uparrow$  ) version  $\uparrow$  preview format  $\uparrow$  2 Encapsulated Post Script ()

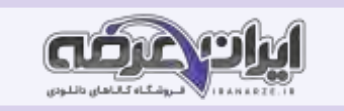

**-11 "نقطه ای که دو طرف آن دارای اهرم است که هر اهرم را میتوان جداگانه بزرگ و کوچک کرد ". توضیحات مربوط به کدام گزینه است؟ )ir.iranarze)** 1( نقطه منحنی 2( نقطه نوک تیز 3( نقطه متقارن 4( نقطه نا متقارن **-12 ..... نقطه ای است که در آن میتوانید دستگیره ها و اهرمهای آن ً را کامال مستقل از هم دستکاری کرده و تغییر دهید. قوس ً های طرفین در حالی که کامال به هم متصل هستند اما از هم مستقل هستند. )ir.iranarze )** 1( نقطه منحنی 2( نقطه نوک تیز 3( نقطه متقارن 4( نقطه نا متقارن **-13 برای ایجاد برچسب لوح میتوانید از الگوهای آماده نرم افزار نیز استفاده کنید. برای دسترسی به این الگوها روی کدام گزینه کلیک می کنید؟**   $\gamma$ , 1(  $\gamma$  new form Template  $\gamma$  Blank Templates  $\gamma$  CD Print Items(1) **-14 ...... یک قالب عمومی است که اکثر طراحان هنگامی که میخواهند کار را برای چاپ آماده کنند و یا زمانی که میخواهند از طرح در نرم افزارهای صفحه آرایی InDesign و QuarkXPress خروجی بگیرند، از آن استفاده میکنند. )ir.iranarze )** Embed fonts (f Version (\* preview format (\* Encapsulated Post Script () **-15 برای ایجاد برچسب لوح نوری میتوانید از الگوی ....... استفاده کنید. )ir.iranarze )** 2 و 1( 4 new form Template )3 Blank Templates )2 CD Print Items)1 **-16 کدامیک از قالب های رنگ بندی در رایانه است؟ )ir.iranarze )**  $\uparrow$  eps  $\uparrow$  CMYK  $\uparrow$  RGB  $\uparrow$ **-17 چند رنگ در مد رنگی CMYK استفاده می شود؟ )ir.iranarze )**  $\forall f$   $\forall f$ **-18 از مد رنگی ...... برای چاپ روی کاغذ استفاده می شود. )ir.iranarze)**  $\Gamma_{1}$  and  $\Gamma_{2}$  in ( 4 EPS (  $\Gamma$  CMYK (  $\Gamma$  RGB ( ) **-19 چند رنگ در مد رنگی RGB استفاده می شود؟ )ir.iranarze )**  $\Delta$  (f  $\qquad$   $\qquad$   $\q$ **-20 کدام نوع مد رنگی بیشتر برای کارهای تلویزیونی و رنگ های استاندارد صفحه نمایش استفاده میشود؟ ) ir.iranarze)**  $\mathbf{r}$ ,  $\mathbf{r}$  ( $\mathbf{f}$   $\mathbf{F}$  EPS ( $\mathbf{r}$   $\mathbf{C}$   $\mathbf{C}$   $\mathbf{C}$   $\mathbf{C}$   $\mathbf{C}$   $\mathbf{C}$   $\mathbf{C}$   $\mathbf{C}$   $\mathbf{C}$   $\mathbf{C}$   $\mathbf{C}$   $\mathbf{C}$   $\mathbf{C}$   $\mathbf{C}$   $\mathbf{C}$   $\mathbf{C}$   $\mathbf{C}$   $\mathbf{C}$   $\mathbf{C}$ **-21 در یک مسیر به فاصله بین هر دو نقطه، یک قطعه مسیر یا ............ می گوییم. )ir.iranarze )** Path Segment  $\zeta$ f Anchor Point  $\zeta$ <sup>y</sup> Direction Handle  $\zeta$ <sup>2</sup> Direction Point  $\zeta$ <sup>1</sup> **-22 برای تبدیل نقطهها به یکدیگر میتوان از گزینههای موجود در بخش ........... در نوار کنترل استفاده کرد. ) ir.iranarze)** Selection Tool (f Anchor Point (\* Direct Selection (\* Pencil Tool () **-23 برای تغییر مرکز دوران اشکال از کدام کلید استفاده مینماییم؟ )ir.iranarze)** Alt  $(f$  Ctrl  $(r$  Shift  $(r$  Enter () **-24 همواره اندازه دو دستگیره با هم برابر است؛ یعنی با تغییر اندازه یکی دیگری نیز تغییر میکند، مربوط به کدام گزینه است؟ )ir.iranarze )** 1( نقطه نوک تیز 2( نقطه نامتقارن 3( نقطه متقارن 4( نقطه منحنی

**-25 تنظیمات زیر در illustrator برای چه کاری می باشد؟ )ir.iranarze)**

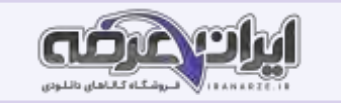

 **\*منوی Edit را باز کنید.**

 **\* گزینه ی Preferences را انتخاب کنید.**

**\* از لیست باز شده Type را انتخاب کنید.**

**\* قسمت Options Language را پیدا کنید تیک گزینه ی Options Indic Show را کلیک کنید.**

**Ok 5-را در پایین پنجره بزنید .** 1( رفع مشکل جدانویسی حروف فارسی 2( تنظیم برای نوشتن هندی در ایلستریتور 3( نصب فونت های فارسی در ایلستریتور 4( تنظیم فارسی نوشتن در ایلستریتور

**-26 با کدام ابزار Illustrator میتوانید از فصل مشترک اشیا موجود در صفحه کاری، اشکال متنوعی ایجاد کنید؟ ) ir.iranarze)** Cut  $(f \qquad \text{Shape } \text{Builder } (T \qquad \text{Live paint } \text{Bucker } (T \qquad \text{Reflection } (T \qquad \text{Def } \text{Action } (T \qquad \text{Def } \text{Action } (T \qquad \text{Def } \text{Action } (T \qquad \text{Def } \text{Action } (T \qquad \text{Def } \text{Action } (T \qquad \text{Def } \text{Action } (T \qquad \text{Def } \text{Object for } (T \qquad \text{Def } \text{Object for } (T \qquad \text{Def } \text{Object for } (T \qquad \text{Def } \text{Object for } (T \qquad \text{Def } \text{Object for } (T \qquad$ 

**-27 در Illustrator کدام مسیر را برای منحنی کردن متن و اشکال انجام میدهیم؟ )ir.iranarze )**

Edit/Envelope Distort /Make with Warp (Y Edit/Envelope Distort /Reset with Mesh () Object/Envelope Distort /Make with Warp (f Object/Envelope Distort /Reset with Mesh (\*

-28 **در کدام شیوه از پیاده سازی اینفوگرافیک، اطالعات در قالب یک حجم یا ماکت سه بعدی نشان داده میشود؟ ) ir.iranarze)**

1( ایستا 2( تعاملی 3( فیزیکی 4( واقعی

**-29 ..... نمایش دیداری از داده ها )data )و اطالعات )information )است که به کمک عناصر دیداری نظیر ،تصویر متن نمودار نقشه، دیاگرام و اشکال گرافیکی** 

**به منظور ارائه ساده مؤثر و جذاب اطالعات تهیه و طراحی میشود. )ir.iranarze)**

1( اینفوگرافیک 2( data 3 )دیاگرام 4( اشکال گرافیکی

**-30 اینفوگرافیک ها بر اساس شیوه پیاده سازی به چند دسته اصلی طبقه بندی می شوند؟ )ir.iranarze )**

 $\Delta$  (f )  $\qquad$   $\qquad$ 

**-31 نرم افزار Swish در کدام نوع اینفوگراف بیشترین کاربرد را دارد؟ )ir.iranarze)**

1( ایستا 2( پویا 3( تعاملی 4( فیزیکی

**-32 واحد اندازهگیری سندهای وبی که برای صفحات اینترنتی و نمایشی در نرم افزار illustrator مناسب هستند، کدام گزینه است؟ ) ir.iranarze)**

 $\int f$  inch ( $\int f$  point  $\int f$  pixel ( $\int f$  dot )

**-33 از طریق دستورالعمل ..... و تعیین تعداد سطر و ستون می توانید شبکه توری را فعال کنید. ) ir.iranarze)**

Reset with Mesh/ Envelope Distort/ Object )2 Object/Envelope Distort /Reset with Mesh )1

Envelope Distort/ Object/ Reset with Mesh )4 Object/ Reset with Mesh/ Envelope Distort )3

**-34 در کدام نوع اینفوگرافیک کلیه اطالعات به صورت یک تصویر واحد نمایش داده میشوند؟ )ir.iranarze )**

1( ایستا 2( پویا 3( تعاملی 4( فیزیکی

**-35 وقتی قصد دارید پرونده خود را به JPG تبدیل کنید گاهی ممکن است متوجه فضاهای اضافی شوید که در اطراف تصویر قرار دارند دلیل آن چیست؟**

1( فقدان رزولشن عکس 2( باز بودن چند تصویر با هم 3( وجود تصاویر پنهان شده در زیر ماسک 4( همه موارد

**-36 در کدام نوع اینفوگرافیک کلیه اطالعات به صورت متحرک و پویانمایی ارائه میشوند؟ )ir.iranarze)**

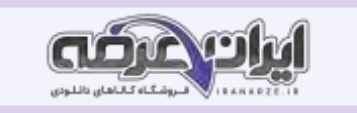

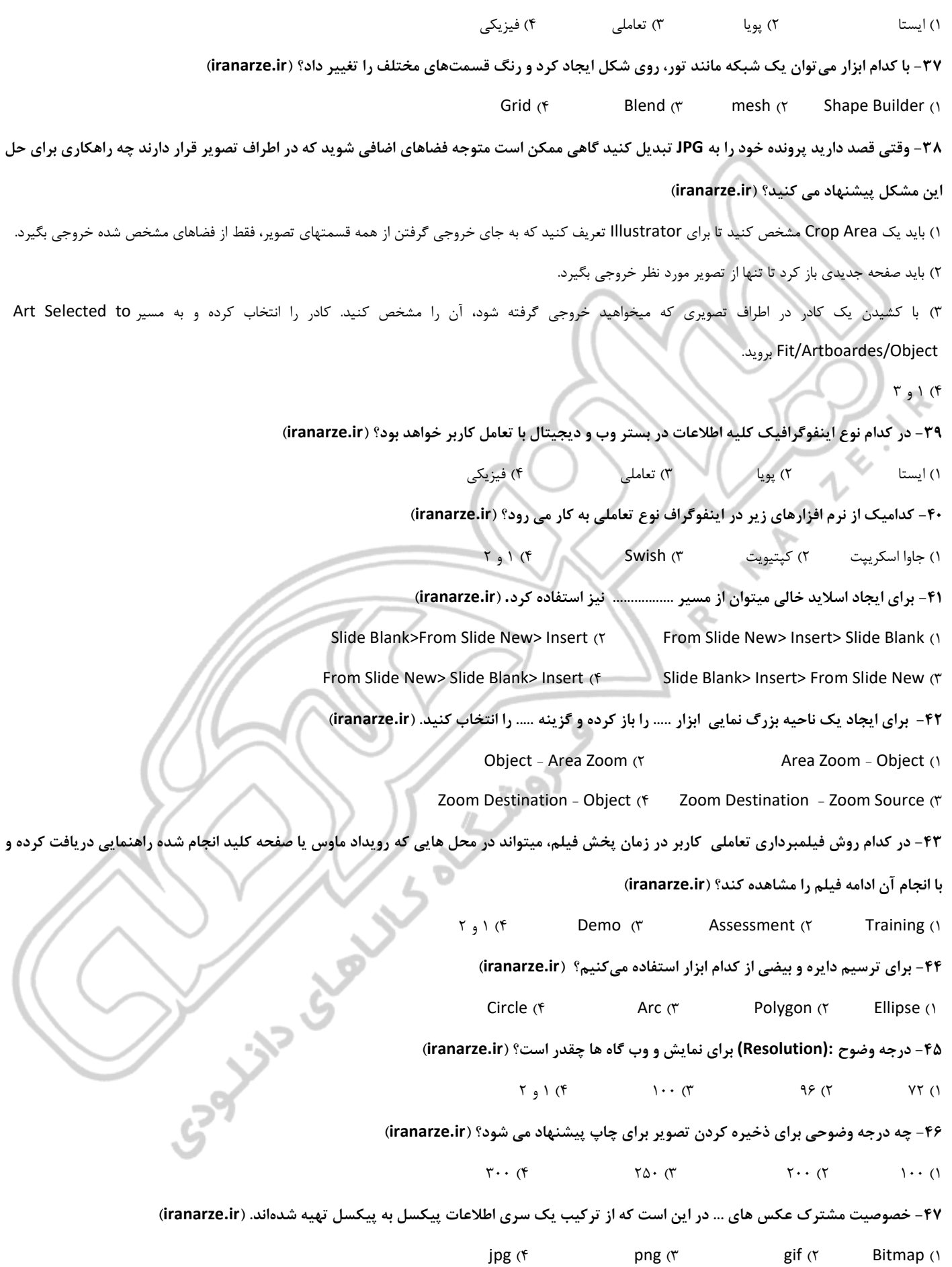

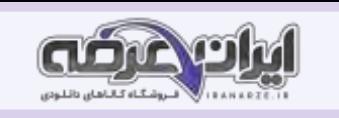

**-48 برای تبدیل نقطهها به یکدیگر میتوان از گزینههای موجود در بخش ........... در نوار کنترل استفاده کرد. ) ir.iranarze)** Selection Tool  $(f \cdot A)$  Anchor Point  $(f \cdot B)$  Direct Selection  $(f \cdot A)$  Pencil Tool  $(f \cdot B)$ **-49 UI مخفف کدام عبارت است؟ ) ir.iranarze)** User Interclass  $(f \tUser$  Friendly  $(f \tUser$  Information  $(f \tUser$  Interface  $(f \tUser$ **-50 قابلیت کنترل عناصر موجود در یک چند رسانه ای که باعث ارتباط کاربر با نرم افزار شده و یک فرایند ارتباطی دوطرفه را فراهم می آورد ..... نام دارد.**  dynamic )4 Interactivity )3 multimedia )2 media )1 **-51 روند نما نام دیگر کدامیک از اصطالحات زیر است؟ )ir.iranarze)** flawchart  $(f \cdot f)$  Interactivity  $(f \cdot f)$  multimedia  $(f \cdot f)$  media  $(f \cdot f)$ **-52 ..... یک نمای تصویری از فرایند اجرایی نرم افزار و به عبارتی نقشه طراحی یک پروژه است که تیم طراح را در تولید چند رسانه ای کمک می کند.**  flawchart ( $\mathfrak{f}$  Interactivity  $\mathfrak{f}'$  multimedia  $\mathfrak{f}'$  media () **-53 در بحث فناوری اطالعات به هر چیزی که از طریق فعل و انفعال با آن بتوان با صفحه نمایش دستگاه هایی مانند رایانه، تلفن همراه، تبلت و... ارتباط برقرار کرد ...... گفته میشود. )ir.iranarze)** 1( واسط کاربری 2( نام کاربری 3( برنامه های کاربردی 4( تارنما **-54 ........... یک زبان تصویری است که به عنوان یک دستور کار عمل کرده و توسط آن عناصر موجود در یک پروژه، ترتیب قرارگیری آنها بر روی صفحه و عملیات انجام شده بر روی آنها به صورت متنی و تصویری در اختیار مخاطب قرار می گیرد. )ir.iranarze )** flawchart  $(f \qquad \qquad$  Interactivity  $(f \qquad \qquad$  multimedia  $(f \qquad \qquad)$  Scenario (1 **-55 به گرفتن عکس و فیلم از صفحه نمایش اصطالحا ...... می گویند. )ir.iranarze)** capture  $(f \tIntractivity (x \t multimedia (Y \t Social) 5cenarios)$ **-56 هر فرایندی که شامل اجزای مختلف، عملیات و ترتیب قرارگیری باشد در چرخه تولید چندرسانه ای نیازمند .... است. )ir.iranarze)** 1( ورودی 2( روندنما 3( سناریو 4( رسانه **-57 کدامیک در مجموعه واسط کاربری قرار می گیرد؟ ) ir.iranarze)** 1( متن ها 2( ماژول ها 3( ویدئو ها 4( همه موارد **-58 ...... واسط بین فرستنده و گیرنده و حامل پیام است و شامل تمامی ابزارها و امکاناتی که میتوانند باعث برقراری این ارتباط گردند می شود.**  1( رسانه 2( رابط کاربری 3( تارنما 4( تعامل **-59 برای نمایش ارتباط بین صفحات و مسیرهای مختلفی که کاربر در هنگام تعامل با نرم افزار چند رسانه ای طی می کند می توان از ....... استفاده کرد.** flawchart  $(f \cdot$  Interactivity  $(f \cdot \cdot)$  multimedia  $(f \cdot \cdot)$  media  $(f \cdot)$ **-60 صفحه شروع نرم افزار که معموالً برای نمایش ،عنوان ایجاد جذابیت و معرفی محصول ایجاد شده به صفحه اصلی نرم افزار چندرسانه ای متصل میشود..... نام دارد. ) ir.iranarze )** flawchart  $(f \cdot$  Interactivity  $(f \cdot \cdot)$  multimedia  $(f \cdot \cdot)$  Intro  $(f \cdot)$ **-61 کدامیک از انواع رسانه محسوب می شود؟ )ir.iranarze )** 1( روزنامه 2( تلویزیون 3( رادیو 4( همه موارد

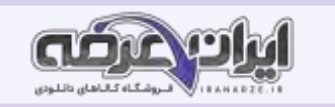

## **-62 شکل زیر بیانگر کدامیک از موارد زیر است؟ )ir.iranarze )**

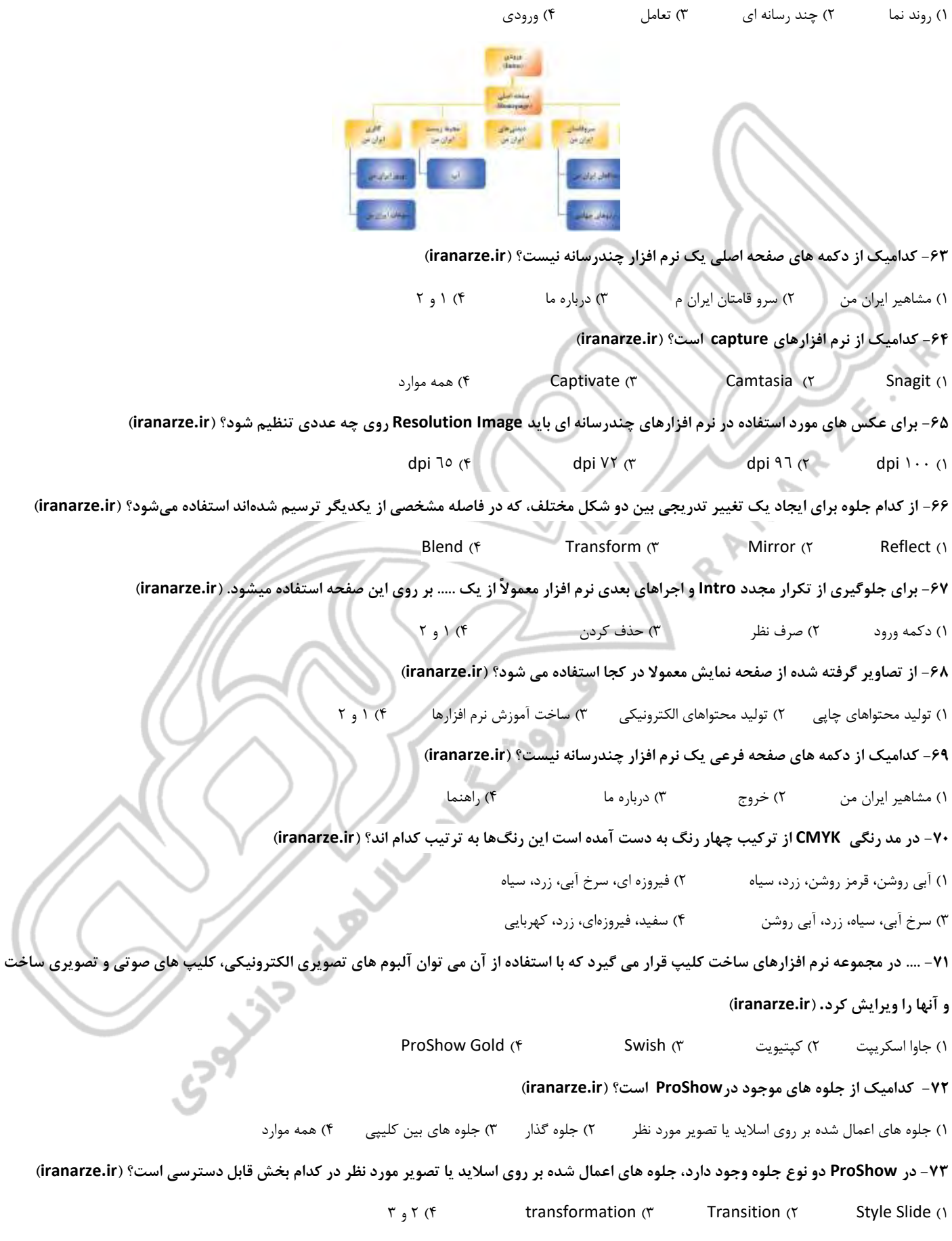

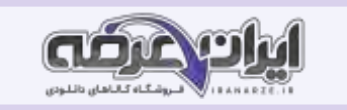

**-74 برای ویرایش اسالیدها در محیط ProShow کدام راه حلوجود دارد؟ )ir.iranarze )** ۱) دابل کلیک بر روی اسلاید مورد نظر مارستفاده از نماد در نوار ابزار مسی است کلیک روی اسلاید ماسلاید مارست و م<br>۱) دابل کلیک بر روی اسلاید مورد نظر مسی 20 استفاده از نماد مسی در نوار ابزار مسی با 10 و اسلاید مسی به 10 و ۲ **-75 در صورتی که بخواهید خروجی را در لوح نوری ایجاد کنید با گزینه ...... می توانید یکی از اسالیدها را به عنوان تصویر مورد استفاده در منو، در خروجی های مربوط به لوح نوری تعیین کنید. )ir.iranarze )** transformation (f Style Slide (\* ProShow (\* Thumbnail Set ) **-76 برای شروع فرایند گرفتن خروجی، روی گزینه ...... در نوار ابزار کلیک کنید. ) ir.iranarze )** Style Slide (f  $\qquad \qquad$  Publish ( $\qquad \qquad$  ProShow ( $\qquad \qquad$  Thumbnail Set (1 (1) **-77 کدامیک از مهم ترین کاربردهای نرم افزارSwish است؟ )ir.iranarze )** 1( ساخت اجزای آموزشی 2( ساخت پویا نمایی های مورد استفاده در وب 3( ساخت ورودی نرم افزارها و وب سایت 4( همه موارد **-78 برای پیش نمایش پروژه می توان از کلیدهای ترکیبی ..... استفاده کرد. )ir.iranarze )**  $Ctrl + Enter (f$  Ctrl+ Alt  $(r$  Enter+Alt  $(r$  Enter+Ctrl (1 **-79 برای انجام تنظیمات مربوط به پهنا ( Width (و ارتفاع( Height (از کدام واحد اندازه گیری استفاده می شود؟ ) ir.iranarze)**  $\int f(x) \, dx$  point  $\int f(x) \, dx$  pixel  $\int f(x) \, dx$  dot  $\int f(x) \, dx$ **-80 برای تبدیل اشیا به گروه، بعد از انتخاب آنها در پنل ...... روی آنها راست کلیک کرده و از زیر منوی Grouping گزینه Group As Group را انتخاب کنید سپس در پنل Properties نام گروه را به Flag تغییر دهید. ) ir.iranarze)** Properties ( $\uparrow$  3 3 Wave D $\uparrow$  ( $\uparrow$  3 3 Outline ( $\uparrow$  3 Timeline ( $\uparrow$ **-81 برای سفارشی کردن جلوه، برروی جلوه در ...... دابل کلیک کرده سپس در پنل ،...... تنظیمات موردنظر را اعمال کنید. )ir.iranarze )** Grouping -Outline (f Effect - Grouping (r Effect -Timeline (Y Outline -Timeline () **-82 یکی از پرکاربرد ترین جلوه های Swish که از آن برای جا به جایی، تغییر اندازه و چرخش استفاده می شود، جلوه ..... است. )ir.iranarze)** Wave  $DT(f)$  Move  $(f)$  Effect  $(f)$  Grouping  $(f)$ **-83 در کدام مورد معموال از تصاویر گرفته شده از صفحه فیلم ها استفاده می شود؟ )ir.iranarze )** 1( تولید محتواهای چاپی و الکترونیکی 2( راهنمای نصب، معرفی نرم افزار 3( ساخت آموزش نرم افزارها 4( 2 و 3 **-84 گزینه صحیح را در مورد فریم کلیدی انتخاب کنید. ) ir.iranarze)** 1( فریم کلیدی (Keyframe (فریمی است که تمامی مشخصات شی اعم از موقعیت مکانی، اندازه، زاویه، رنگ و غیره را در خود نگهداری میکند. 2( با تغییر این پارامترهای مکانی، اندازه، زاویه، رنگ و غیره در فریم کلیدی ، حرکت یا پویانمایی موردنظر ایجاد خواهد شد 3( در ساخت پویانمایی ها در فریم کلیدی از تغییر مقدار فریم های کلیدی برای متحرک سازی استفاده می شود 4( همه موارد **-85 چنانچه در Timeline در فریم دلخواه دابل کلیک کنید جلوه ..... ایجاد خواهد شد. ) ir.iranarze )** Wave D<sup> $\uparrow$ </sup> ( $\uparrow$  )  $\uparrow$  Move ( $\uparrow$  ) Effect ( $\uparrow$  ) Grouping ( $\uparrow$ **-86 ..... صفحات مجزا و مستقلی هستند که از آنها برای سازماندهی اشیا در یک پروژه استفاده می شود. )ir.iranarze)**

1) لایه  $\sim$  ۲) صفحه نمایش  $\sim$  17 ) Effect (۳ )3D V (۱

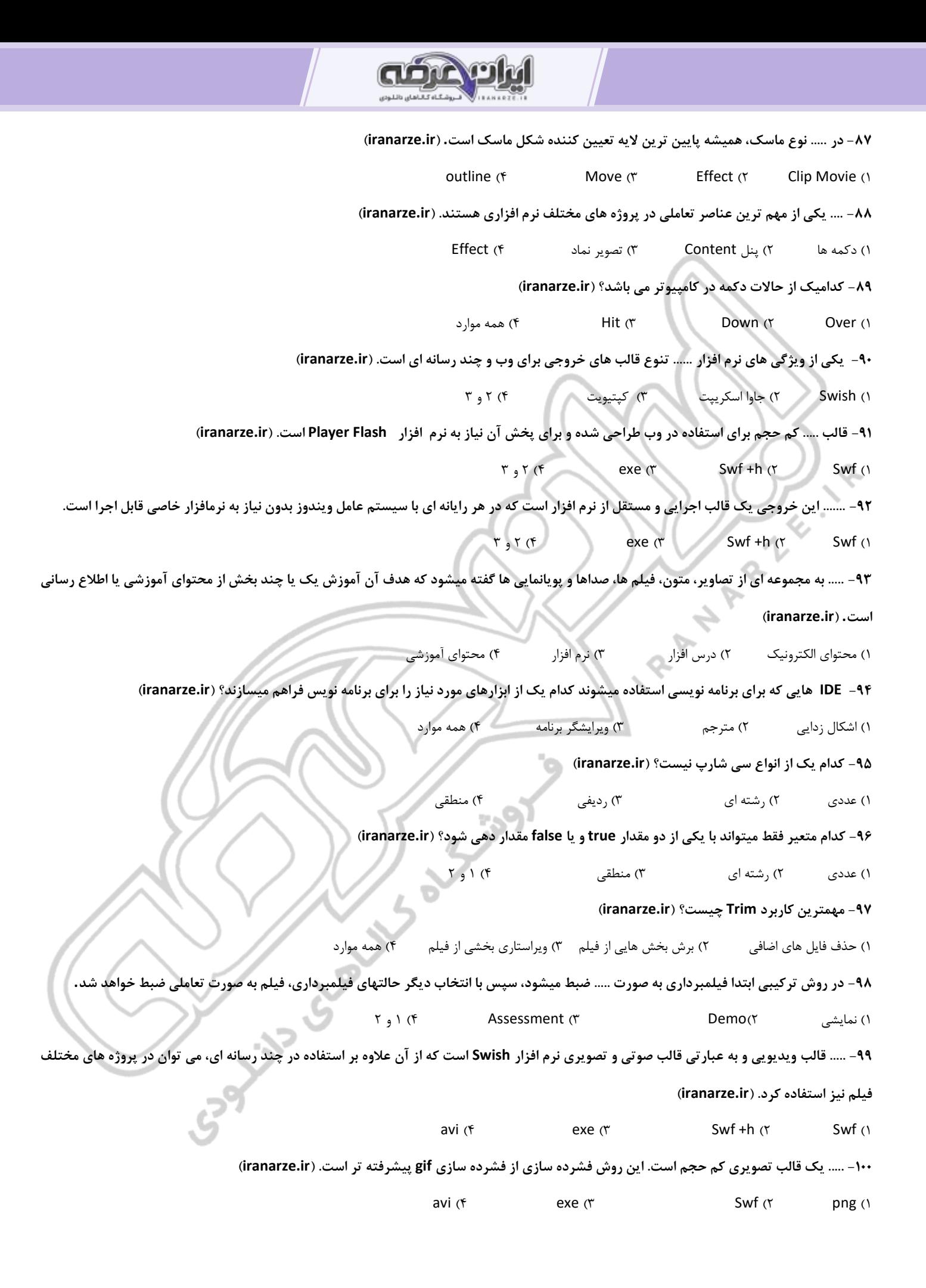

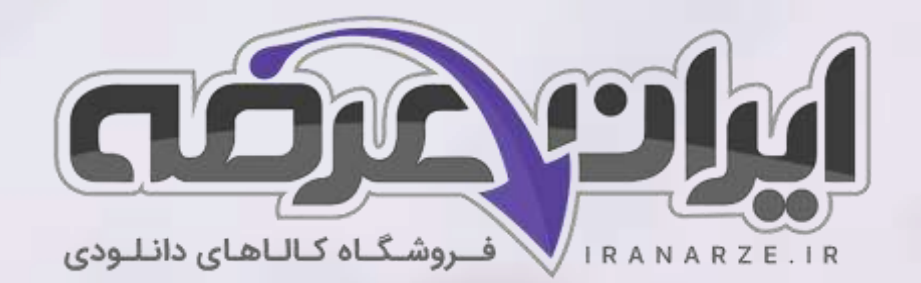

**ایران عرضه مرجع نمونه سواالت آزمون های استخدامی به همراه پاسخنامه تشریحی** 

**خدمات ایران عرضه:** 

- **ارائه اصل سواالت آزمون ها ی استخدامی**
	- **پاسخنامه های تشریحی سواالت**
	- **جزوات و درسنامه های آموزشی**

[برای دانلود رایگان جدیدترین سواالت استخدامی](https://iranarze.ir/ES554) هنرآموز شبکه و نرم افزار رایانه، اینجا بزنید

•

[برای دانلود رایگان مرجع این سواالت،](https://iranarze.ir/wp-content/uploads/2023/06/%D8%AA%D9%88%D9%84%DB%8C%D8%AF-%D9%85%D8%AD%D8%AA%D9%88%D8%A7%DB%8C-%D8%A7%D9%84%DA%A9%D8%AA%D8%B1%D9%88%D9%86%DB%8C%DA%A9-%D9%88-%D8%A8%D8%B1%D9%86%D8%A7%D9%85%D9%87-%D8%B3%D8%A7%D8%B2%DB%8C.pdf) تولید محتوای الکترونیک و برنامه سازی دهم، اینجا بزنید

»انتشار یا استفاده غیر تجاری از این فایل، بدون حذف لوگوی ایران عرضه مجاز می باشد«

**Q**iranarze

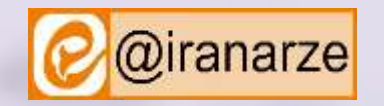

**iranarze.ir**